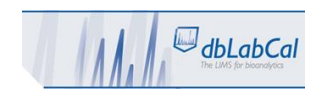

## **Hardware and Software Requirements**

*Server machine set up according to this IQOQ will also work as a file share for all dbLabCal's setup, program and configuration files. It is possible to setup or move the file share function to another server machine at any time.*

*The free Oracle XE database installation is described in this IQOQ. For Oracle's Standard or Enterprise Databases installation, please download the installation media from oracle.com.*

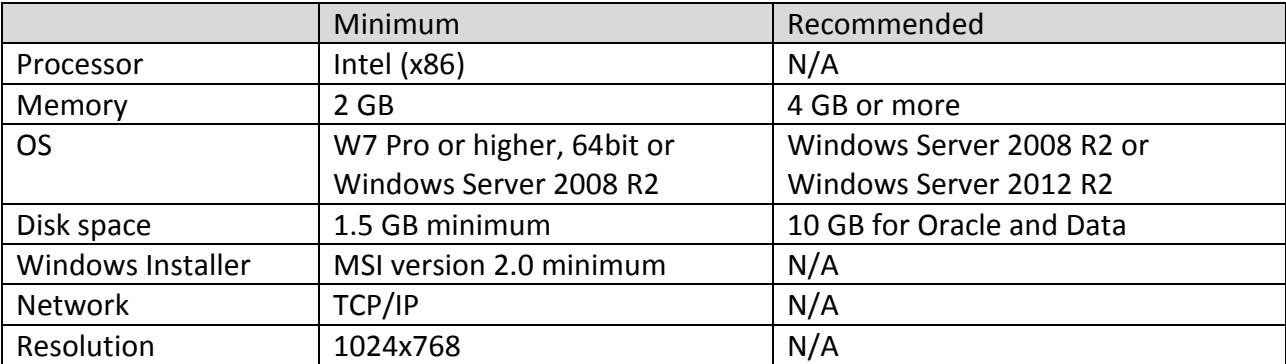

## **Procedure**

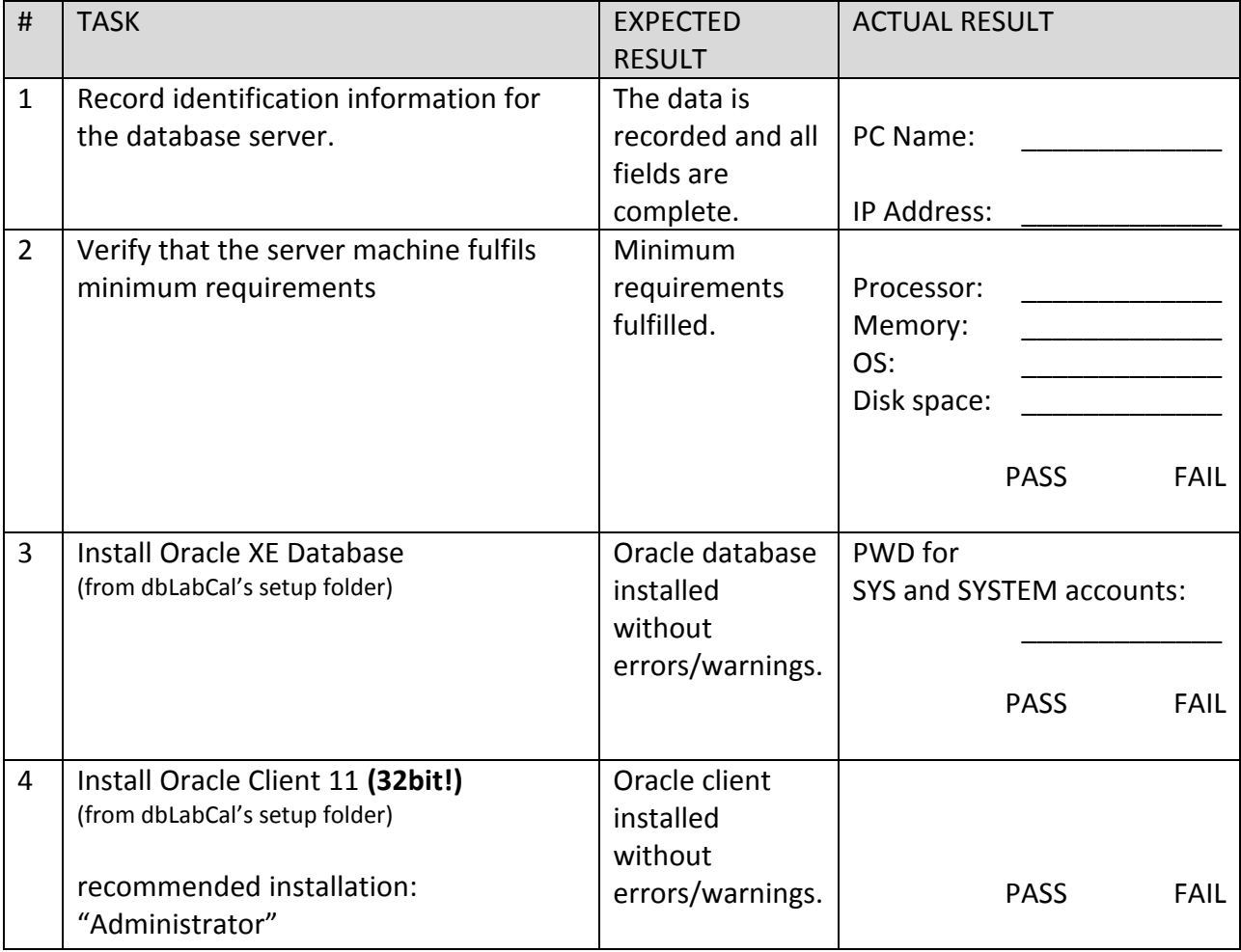

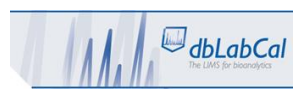

## IQOQ dbLabCal Database

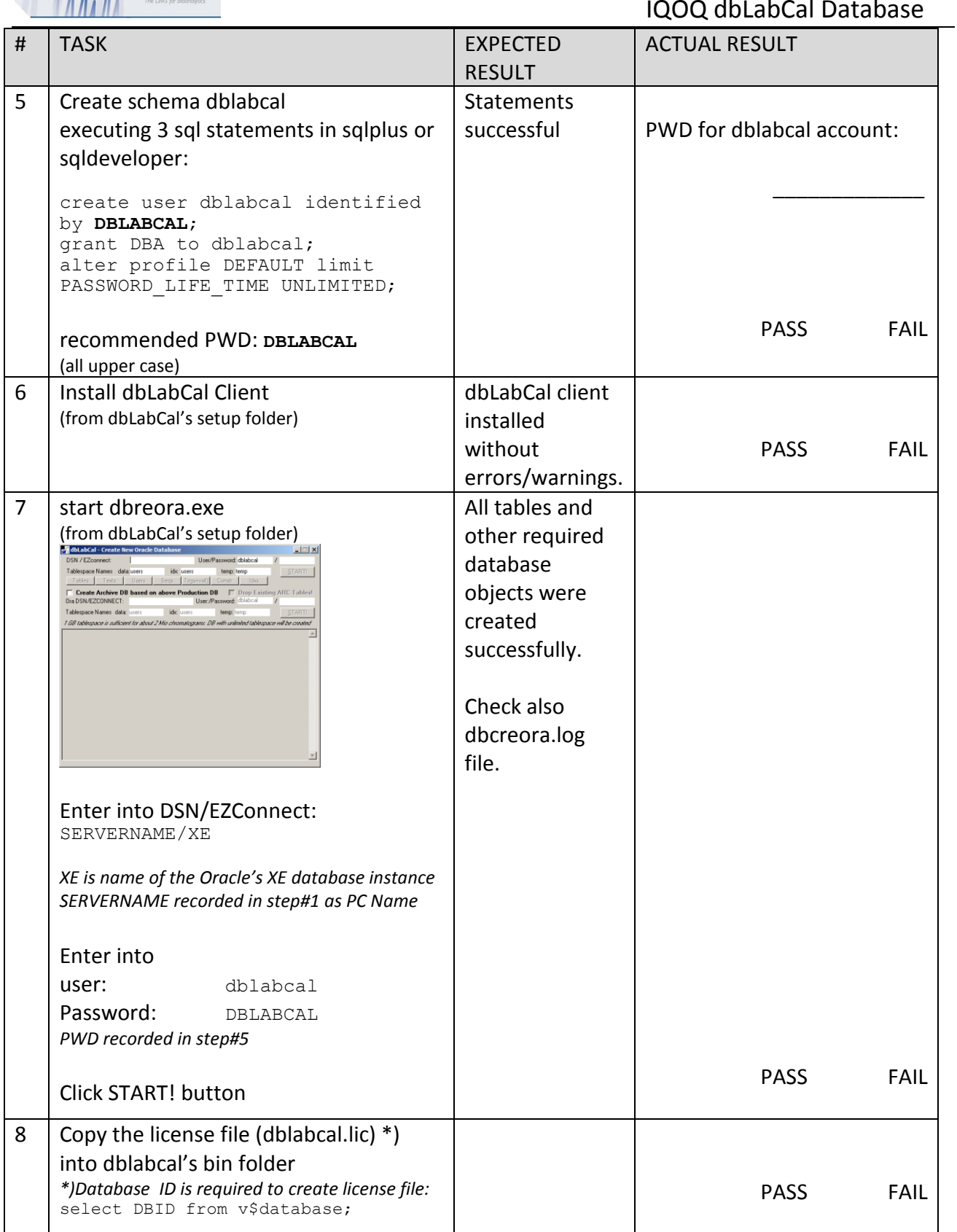

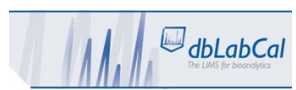

IQOQ dbLabCal Database

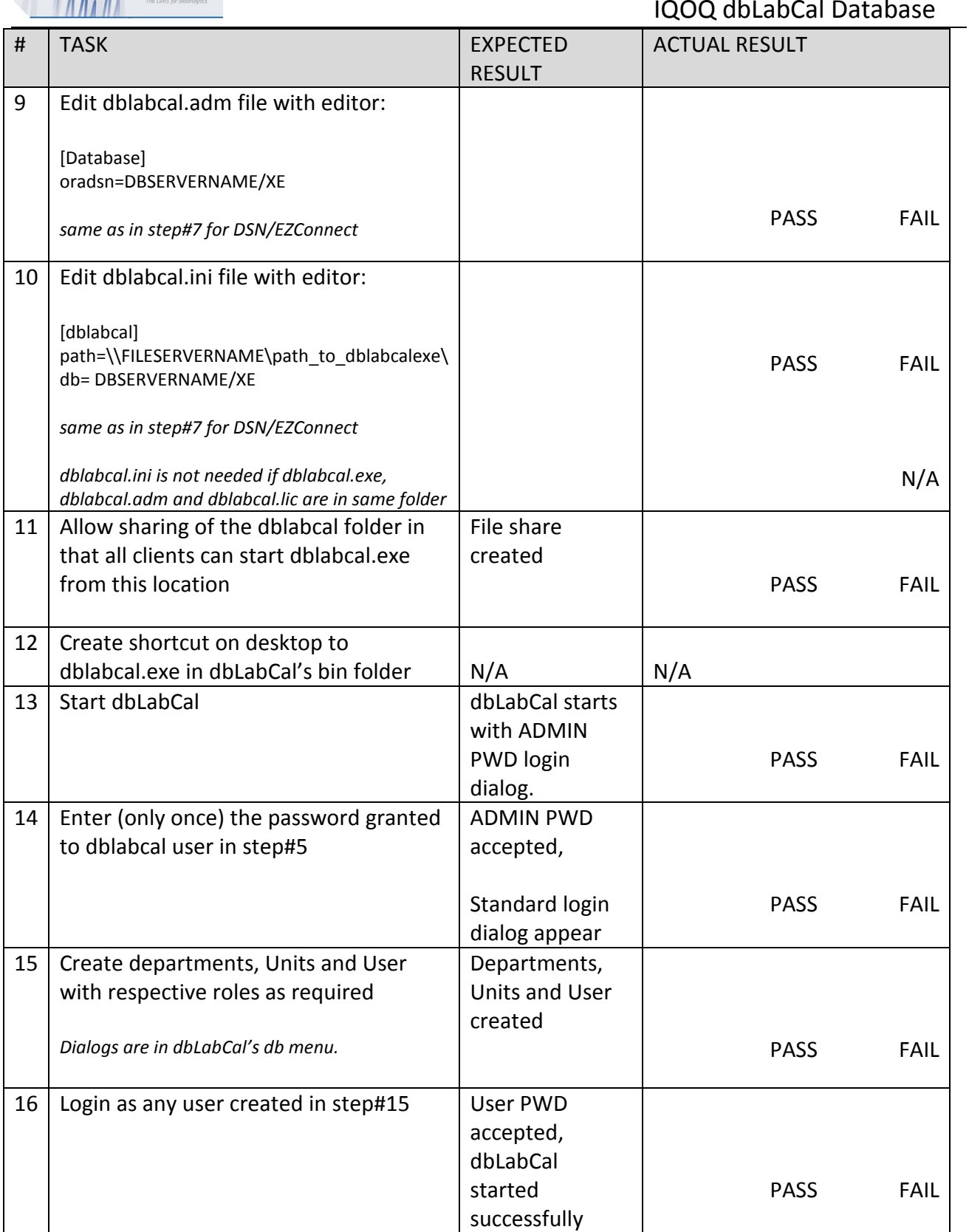

Signature / Date